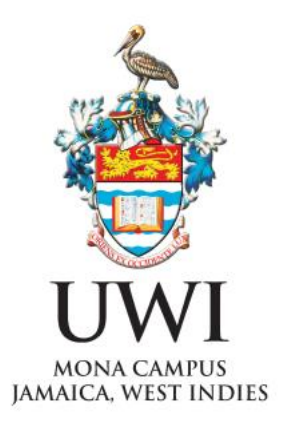

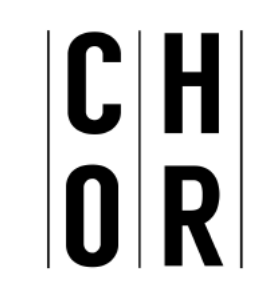

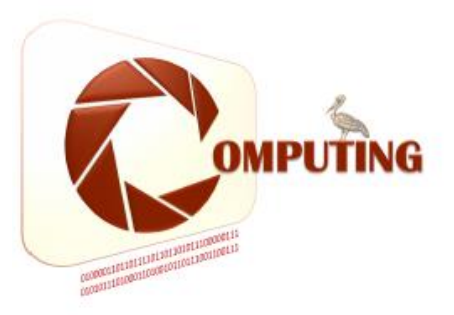

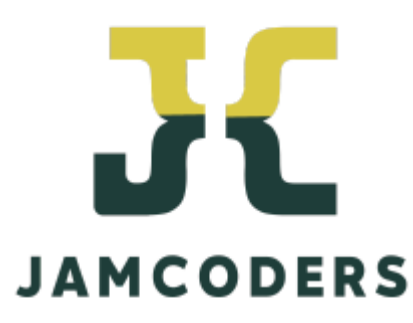

Dr. Gunjan Mansingh Department of Computing UWI July 4- 29, 2022 Week 2 - Day 5, Session 1

## More Data Structures

We have seen the list data structure and its uses. We will now examine another data structure, the *dictionary.*

# What is a Dictionary?

In data structure terms, a dictionary is better termed an associative list.

You can think if it as a list of pairs, where the first element of the pair, the key, is used to retrieve the second element, the value.

Thus we associate a key to a value.

# Python Dictionary

Use the { } marker to create a dictionary Use the : marker to indicate key:value pairs: **contacts= {'bill': '353-1234', 'rich': '269-1234', 'jane': '352-1234'} print contacts {'jane': '352-1234', 'bill': '353-1234', 'rich': '369-1234'}**

### Example - Phone Contact List

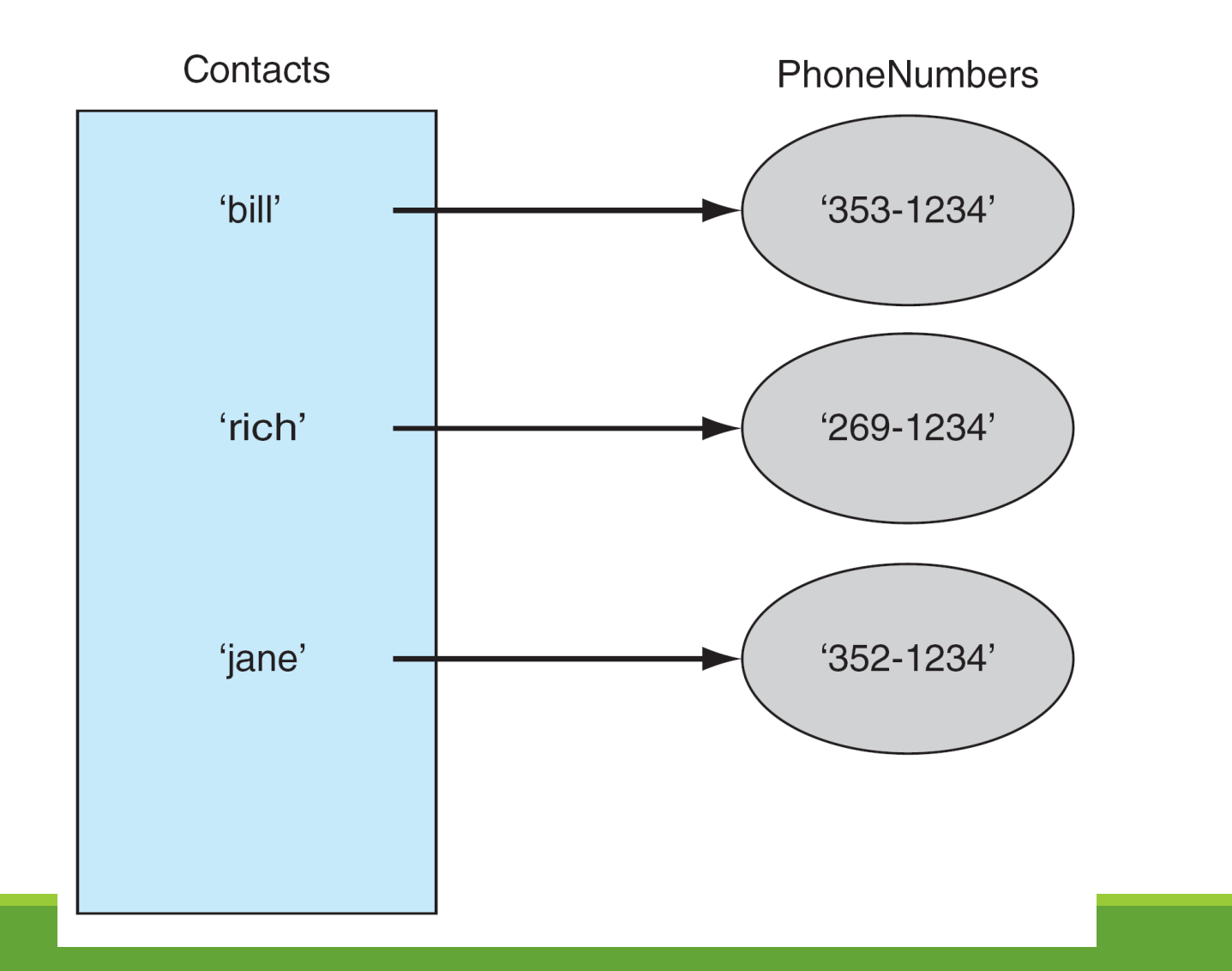

# Keys and Values

Key must be immutable: ◦strings, integers, tuples are fine ◦lists are NOT

Value can be anything.

# Collections but not a Sequence

Dictionaries are collections, but they are not sequences like lists, strings or tuples:

- ◦there is no order to the elements of a dictionary
- ◦in fact, the order (for example, when printed) might change as elements are added or deleted.

So how to access dictionary elements?

# Access Dictionary Elements

```
Access requires [ ], but the key is the index!
myDict={}
 ◦ an empty dictionary
myDict['bill'] = 25◦ added the pair 'bill':25
print(myDict['bill'])
 ◦ prints 25
```
# Again, Common Operators

Like others, dictionaries respond to these:

dict()

◦ Creates a dictionary

len(myDict)

◦ number of key:value **pairs** in the dictionary

<element> in myDict

◦ boolean, is element a **key** in the dictionary

#### for key in myDict:

◦ iterates through the **keys** of a dictionary

# Lots of Methods

 $myDict$ . items () – all the key/value pairs

 $myDict.keys() - all the keys$ 

 $myDict.values() - all the values$ 

 $key$  in myDict - does the key exist in the dictionary

 $myDict.get(key, [default]) - takes a key and a value and$ returns the value if the key is found. If no value is supplied default is None.

 $myDict$ .clear() – empty the dictionary

myDict.update(yourDict) – for each key in yourDict, updates myDict with that key/value pair

## Dictionaries are Iterable

```
for k in myDict:
     print(k)
 ◦ prints all the keys
for k,v in myDict.items():
     print (k,v)
 ◦ prints all the key/value pairs
for v in myDict.values():
     print (v)
 ◦ prints all the values
```
# Building Dictionaries Faster

zip creates pairs from two parallel lists:  $\circ$  zip("abc", [1,2,3]) yields  $\lceil$  ('a', 1), ('b', 2), ('c', 3)]

That's good for building dictionaries. We call the dict function which takes a list of pairs to make a dictionary:

```
\circ dict(zip("abc", [1,2,3])) yields
```

```
◦ {'a': 1, 'c': 3, 'b': 2}
```
#### Examples qp = {"A+" : 4.3, "A" : 4.0, "A-" : 3.7, "B+" : 3.3, "B" : 3.0, "B-" : 2.7,  $\text{``C+''}: 2.3, \text{''C''}: 2.0, \text{''F1''}: 1.7, \text{''F2''}: 1.3, \text{''F3''}: 0.0 \}$ len(qp) 11 qp["B+"] 3.3 "F1" in qp

#### **True**

"T" in qp

False

credit\_list={'COMP1126':3,'COMP1127': 3, 'COMP1161':3, 'COMP2101':3, 'COCR2003':1, 'COMP6101':6}

>>> for k in credit\_list: print(k)

COCR2003

COMP1126

COMP6101

COMP1127

COMP1161

COMP2101

credit\_list={'COMP1126':3,'COMP1127': 3, 'COMP1161':3, 'COMP2111':3, 'COMP2190':3, 'COMP2140':3,'COCR2003':1, 'COMP6101':6}

>>> for k,v in credit\_list.items(): print(k,v)

COMP1126 3

COMP1161 3

COCR2003 1

COMP2111 3

COMP1127 3

COMP6101 6

COMP2190 3

COMP2140 3

credit\_list={'COMP1126':3,'COMP1127': 3, 'COMP1161':3, 'COMP2111':3, 'COMP2190':3, 'COMP2140':3,'COCR2003':1, 'COMP6101':6}

def find\_credit(ccode):

if ccode in credit\_list:

return credit\_list[ccode]

find\_credit('COMP1126')

3

find\_credit('COMP6101')

6

### Example reverse\_lookup(credit\_list,3)

def reverse\_lookup(d,v): for k in d: if  $d[k] == v$ : return k

```
Example
reverse_lookup_all(credit_list,3)
```

```
def reverse_lookup_all(d,v):
  val_list = []for k in d:
    if d[k] == v:
       val list = val list + [k]return val list
```
credit\_list={'COMP1126':3,'COMP1127': 3, 'COMP1161':3, 'COMP2111':3, 'COMP2190':3,' COMP2140':3,'COCR2003':1, 'COMP6101':6}

>>> reverse\_lookup(credit\_list,1)

'COCR2003'

>>> reverse\_lookup(credit\_list,3)

'COMP2111'

>>> reverse\_lookup\_all(credit\_list,3)

['COMP1126', 'COMP1161', 'COMP2111', 'COMP1127', 'COMP2190', 'COMP2140']